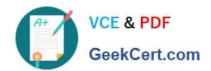

## C1000-026<sup>Q&As</sup>

IBM Security QRadar SIEM V7.3.2 Fundamental Administration

### Pass IBM C1000-026 Exam with 100% Guarantee

Free Download Real Questions & Answers PDF and VCE file from:

https://www.geekcert.com/c1000-026.html

100% Passing Guarantee 100% Money Back Assurance

Following Questions and Answers are all new published by IBM Official Exam Center

- Instant Download After Purchase
- 100% Money Back Guarantee
- 365 Days Free Update
- 800,000+ Satisfied Customers

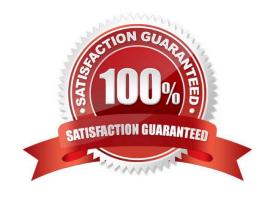

# VCE & PDF GeekCert.com

#### https://www.geekcert.com/c1000-026.html 2024 Latest geekcert C1000-026 PDF and VCE dumps Download

#### **QUESTION 1**

An administrator installed a new App Host and would like to move the existing applications from the Console to the App Host.

What steps should be performed?

- A. Admin Tab > Extension Management > Click to change where apps are run
- B. Admin Tab > System Settings > Move apps
- C. Admin Tab > Extension Management > Move apps
- D. Admin Tab > System and License Management > Click to change where apps are run

Correct Answer: D

#### **QUESTION 2**

An administrator would like to categorize discovered assets by port definitions and add this information to a server type building block for further use.

Which QRadar Console functionality should the administrator use?

- A. Assets Tab Actions Scan
- B. Assets Tab Server Discovery
- C. Admin Tab Auto Update
- D. Admin Scheduled Scans

Correct Answer: B

Reference: https://www.ibm.com/support/knowledgecenter/SS42VS\_7.3.1/com.ibm.qradar.doc/b\_qradar\_tuning\_guide.pdf

#### **QUESTION 3**

An administrator logs into the QRadar Console to review the stored backup files. There is an exclamation mark beside some files.

What is the cause of this?

- A. Canceled backup files
- B. Missing backup files
- C. Corrupted backup files
- D. Incomplete backup files

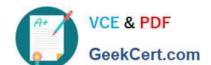

#### https://www.geekcert.com/c1000-026.html 2024 Latest geekcert C1000-026 PDF and VCE dumps Download

Correct Answer: B

#### **QUESTION 4**

| What is the minimum memory in gigabyte (GB) required for a QRadar All-in-One Virtual 3199 appliance? |
|----------------------------------------------------------------------------------------------------|
| A. 128                                                                                               |
| B. 32                                                                                                |
| C. 24                                                                                                |

Correct Answer: B

D. 16

Reference: https://www.ibm.com/support/knowledgecenter/en/SS42VS\_7.3.1/com.ibm.qradar.doc/c\_qradar\_ha\_vrt\_ap\_reqs.html

#### **QUESTION 5**

An administrator would like to extend the functionality of QRadar using an external application.

Which file format is supported to successfully upload an application from the QRadar Console?

- A. .zip
- B. .tgz
- C. .sh
- D. .exe

Correct Answer: A

Reference: https://www.ibm.com/support/knowledgecenter/en/SS42VS\_7.3.1/com.ibm.appfw.doc/b\_qradar\_appframework\_devguide.pdf

Latest C1000-026 Dumps C1000-026 Exam Questions C1000-026 Braindumps